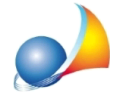

## **Almomentodell'inviodelfileautenticatovienesegnalatol'errore"Annullamento** richiesto dal server". Come posso risolvere il problema?

Il problema, naturalmente non dipendente da DE.A.S., al momento non è adeguatamente documentato da Sogei.

Ad oggi, le ragioni conosciute per il messaggio "Annullamento richiesto dal server" sono:

1) Dimensioni eccessive del file che si tenta di trasmettere. Desktop Telematico ha infatti alcuni problemi nel gestire file di dimensioni troppo grandi. In questo caso si può risolvere inviando direttamente il file autenticato (estensione .CCF) attraverso il sito web di Entratel

2) Inserimento dei dati nei campi "Invii per conto di altri soggetti (studi associati, società *ecc.)*" nei casi non espressamente previsti. Si ricorda che questa opzione deve essere utilizzata solo dall'incaricato che effettua la trasmissione per conto di una società o di uno studio associato

3) Impostazioni non corrette dell'ambiente di sicurezza. In particolare alcuni utenti ci hanno segnalato che l'errore potrebbe derivare dalla presenza di spazi all'interno del campo "Percorso dell'ambiente di sicurezza" (Impostazioni | Applicazioni | Entratel).

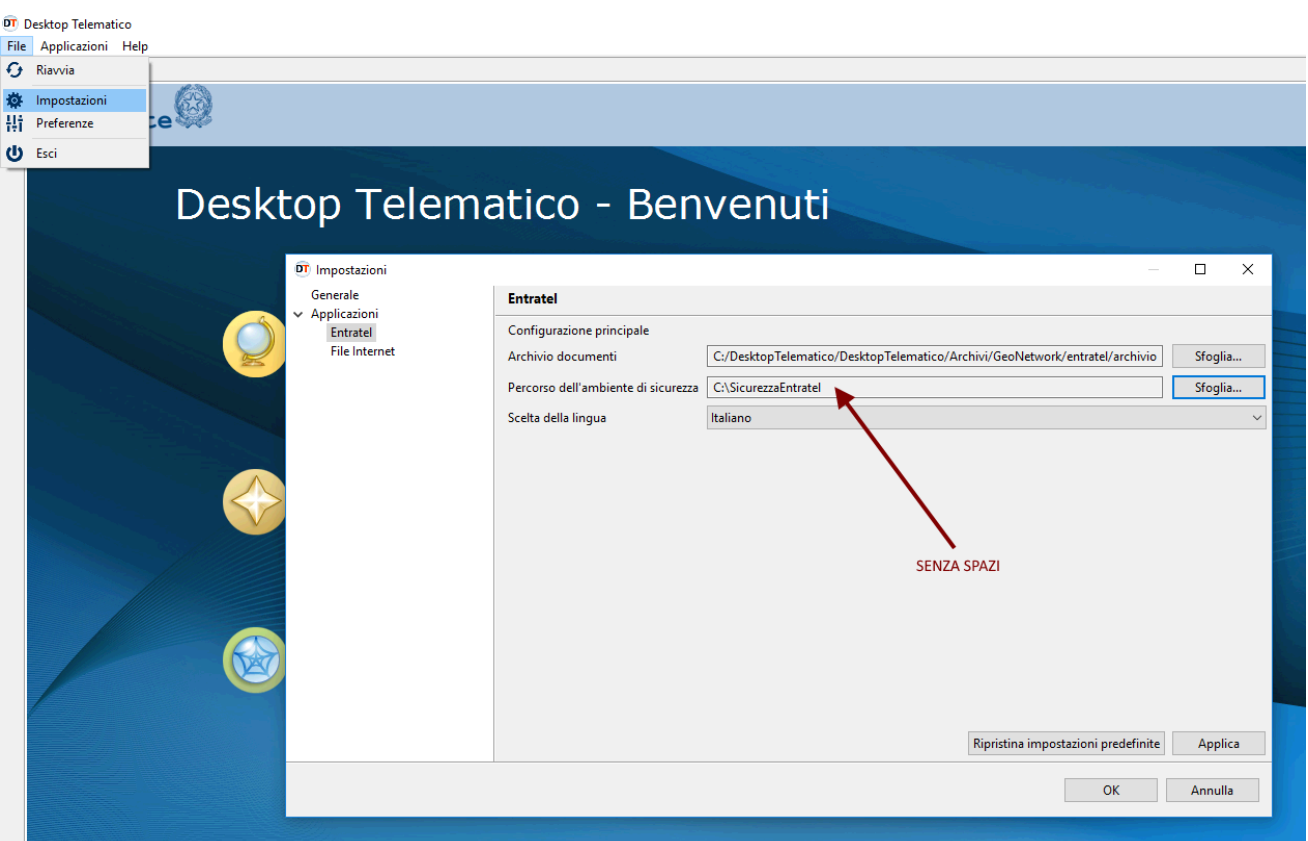

Se ad esempio il percorso è stato indicato come:

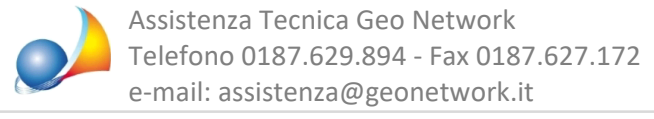

**C:\SICUREZZA ENTRATEL** 

si dovrà modificare in

C:\SICUREZZAENTRATEL (senza spazi)

In ogni caso il problema si può quasi sempre risolvere inviando direttamente il file autenticato (estensione .CCF) attraverso il sito web di Entratel

N.B. Nel caso invece si utilizzi la console telematica di DE.A.S per effettuare l'invio, il problema può essere causato anche dall'errato inserimento del PIN di accesso ad Entratel nella Tabella Intermediari.